# **robo site de apostas**

- 1. robo site de apostas
- 2. robo site de apostas :jogo facil da blaze
- 3. robo site de apostas :betano aposta presidente

## **robo site de apostas**

#### Resumo:

**robo site de apostas : Junte-se à revolução das apostas em mka.arq.br! Registre-se agora e descubra oportunidades de apostas inigualáveis!** 

#### contente:

No mundo desportivo, o ato de "apostar", "fazer uma aposta" ou "jogar uma aposta" é algo muito comum. A

aposta

é definida como um "ato de arriscar dinheiro em um evento desportivo, com a esperança de obter um retorno financeiro se o resultado for favorável" (Câmbridge Dictionary,n.d.).

No contexto do futebol, as apostas geralmente ocorrem em mercados relacionados a pontuação final, goleadores ou resultados exatos de um jogo. No entanto, é importante notar que fazer apostas desnecessárias pode levar a problemas financeiros e mentais graves; é sempre recomendável praticar a responsabilidade financeira e se manter atento aos seus limites pessoais. Dessa forma, antes de começar a fazer apostas, é vital entender os termos e condições, além de se ter um certo conhecimento do esporte e das equipes envolvidas. No caso específico da seleção argentina de futebol, ela é uma força formidável a ser reconhecida no cenário internacional. Com jogadores talentosos como Lionel Messi, Sergio Agüero e Angel Di Maria, a Argentina tem um histórico impressionante em competições continentais e mundiais. Esses fatores influenciam diretamente as odds e as variedades de apostas disponíveis nos diferentes bookmakers, influenciando ainda mais a decisão de um apostador quanto a qual time vale a pena investir seu dinheiro.

Apostas virtuais de futebol estão se tornando cada vez mais populares entre os entusiastas de esportes e jogos de azar online. Ao contrário das apostas tradicionais, onde o resultado é decidido pelo desempenho de um time ou jogador em robo site de apostas particular, as apostas virtuais de futebol envolvem simulações de jogos gerados por um algoritmo complexo.

O processo por trás das apostas virtuais de futebol começa com a geração de resultados de jogos hipotéticos usando algoritmos avançados. Esses algoritmos levam em robo site de apostas consideração uma variedade de fatores, como o histórico de desempenho dos times, as estatísticas dos jogadores e as condições do jogo. O resultado é uma simulação realista de um jogo de futebol, que inclui detalhes como o placar, os cartões amarelos e vermelhos, e até mesmo as chances de acertar um gol na ponta.

Uma vez que os jogos são simulados, os usuários podem fazer suas apostas em robo site de apostas uma variedade de mercados, incluindo o vencedor do jogo, o número total de gols, e quem marcará o próximo gol. Alguns sites de apostas virtuais de futebol também oferecem a opção de assistir aos jogos em robo site de apostas tempo real, o que permite aos usuários acompanhar a ação enquanto robo site de apostas aposta está em robo site de apostas andamento.

As apostas virtuais de futebol oferecem uma série de vantagens em robo site de apostas relação às apostas tradicionais. Em primeiro lugar, elas permitem que os usuários apostem a qualquer momento do dia ou da noite, uma vez que os jogos são gerados continuamente. Além disso, as apostas virtuais de futebol geralmente oferecem tempos de processamento de apostas mais rápidos do que as apostas tradicionais, o que significa que os usuários podem começar a assistir à ação imediatamente após fazer suas apostas.

Outra vantagem das apostas virtuais de futebol é que elas oferecem aos usuários a oportunidade de aperfeiçoar suas estratégias de apostas sem arriscar grandes somas de dinheiro. Isso porque as apostas virtuais de futebol geralmente oferecem limites de aposta mais baixos do que as apostas tradicionais, o que permite que os usuários experimentem diferentes estratégias sem arriscar muito dinheiro.

No entanto, é importante que os usuários de apostas virtuais de futebol sejam cautelosos e joguem de forma responsável. Isso significa estabelecer limites de apostas claros, nunca apostar dinheiro que não se pode permitir perder, e buscar ajuda imediatamente se acreditar que se está desenvolvendo um problema de jogo compulsivo.

Em resumo, as apostas virtuais de futebol oferecem uma experiência de apostas emocionante e em robo site de apostas tempo real para os entusiastas de esportes e jogos de azar online. Com suas simulações realistas de jogos de futebol e uma variedade de opções de apostas, elas fornecem aos usuários uma forma divertida e emocionante de participar de robo site de apostas paixão por futebol enquanto arriscam suas habilidades de apostas. No entanto, é importante lembrar que as apostas, sejam elas virtuais ou tradicionais, devem ser feitas de forma responsável e com cautela.

# **robo site de apostas :jogo facil da blaze**

## **robo site de apostas**

A posta em robo site de apostas corridas de cavalo é uma forma divertida e emocionante de fazer suas apostas esportivas online. No Brasil, essa modalidade é muito popular e oferece aos apostadores diferentes opções de hospódromos e campeonatos. Neste artigo, você vai conhecer como realizar uma aposta, onde fazê-lo e quais são as regras básicas dessa excitante atividade.

#### **robo site de apostas**

Para realizar uma aposta em robo site de apostas corridas de cavalo, siga os seguintes passos:

- Escolha um site de confiança para realizar robo site de apostas aposta. Existem diversas 1. opções disponíveis, então é importante escolher a que mais lhe agrade.
- 2. Cadastre-se na plataforma escolhida e faça seu primeiro depósito.
- Escolha a corrida de cavalo em robo site de apostas que deseja apostar e seus respectivos 3. participantes.
- 4. Decida qual o tipo de aposta que deseja realizar, pode ser uma aposta simples ou combinada.
- 5. Confirme robo site de apostas aposta e aguarde o resultado final da corrida para saber se venceu.

#### **Onde realizar robo site de apostas aposta em robo site de apostas corridas de cavalo**

No Brasil, existem diversos sites que oferecem a possibilidade de realizar apostas em robo site de apostas corridas de cavalo. A Betway, Betsson e a Bet365 são algumas delas. Além disso, é possível realizar essas apostas em robo site de apostas sites de eventos esportivos, especialmente criados para essa finalidade, como o site do Jockey Club.

#### **Regras básicas para realizar robo site de apostas aposta em robo site de**

#### **apostas corridas de cavalo**

Antes de realizar robo site de apostas aposta, é importante compreender as regras básicas das corridas de cavalo.

- Aposta simples: essa modalidade consiste em robo site de apostas apostar em robo site de apostas um cavalo específico que irá chegar em robo site de apostas 1º, 2º ou 3º lugar.
- Aposta combinada: é possível combinar diferentes apostas, aumentando assim suas chances de acertar e ganhar.
- Aposta mínima: o valor mínimo da aposta geralmente é de R\$ 1,50.
- Valor por inverso: o valor geralmente é de R\$ 1,50.
- Coberturas: algumas pessoas investem em robo site de apostas coberturas de cavalos campeões, com o objetivo de lucrar quando esses animais se aposentam ou competem.

### **Embora a Dinâmica seja simples, há regras a serem seguidas para que tudo ocorra da melhor forma**

As regras são simples e de fácil compreensão, além disso, a atenção aos detalhes pode fazer toda a diferença ao longo da corrida do seu cavalo de escolha. Certifique-se de que o cavalo esteja em robo site de apostas boas condições antes de realizar robo site de apostas aposta, analise os competidores mais fortes e saiba exatamente o que seu dinheiro está fazendo. Isso traz ainda mais emoção às apostas de corrida de cavalos e fortalece a empolgação pelo esporte, tornando-os cada dia mais divertidos.

### **Conclusão**

Apostar em robo site de apostas corridas de cavalo é uma atividade divertida, emocionante e ainda pode trazer bons result

### **robo site de apostas**

O mundo dos jogos de casino online tem crescido exponencialmente nos últimos anos, oferecendo variedade de opções para os jogadores brasileiros. Dentro desse contexto, o site de apostas online Blaze se destaca na oferta de jogos de crash, double, slots, entre outros.

#### **robo site de apostas**

Para jogar no crash do Blaze, você precisa fazer o login em robo site de apostas robo site de apostas conta, acessar a seção de recompensas, fazer um depósito e receber seu bônus. Dessa forma, você pode começar a apostar em robo site de apostas bolas com multiplicadores altos, tudo de maneira fácil e segura.

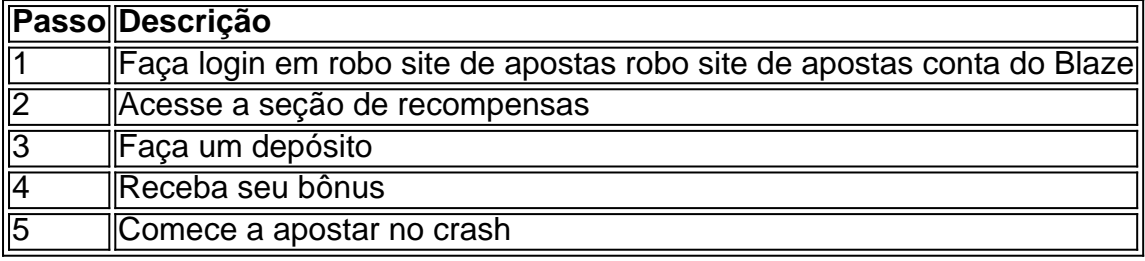

#### **Estratégia para ganhar no Crash do Blaze**

Queremos que você ganhe mais vezes ao jogar no Crash do Blaze, por isso temos algumas dicas

para te ajudar. Antes de tudo, é importante reservar uma quantia de dinheiro específico para o jogo, aproveitar os bônus que a casa disponibiliza e jogar o maior número de vezes possível. Sempre é importante respeitar seu limite financeiro.

#### **Melhores Horários Para Jogar**

O melhor horário para jogar no Crash do Blaze é durante a robo site de apostas pausa para o almoço, quando você tem mais tempo livre para se concentrar no jogo.

### **Código Promocional do Blaze**

Ao se cadastrar no Blaze, você pode usar um código promocional exclusivo que dá acesso a um bônus de até R\$ 1.000.

### **robo site de apostas :betano aposta presidente**

Desculpe, não conseguimos atender a página que você pediu. Você pode ter seguido um link desatualizado ou digitado incorretamente uma URL. Se você acredita que isso é erro, por favor relate-o.

Author: mka.arq.br Subject: robo site de apostas Keywords: robo site de apostas Update: 2024/7/25 6:24:51

.